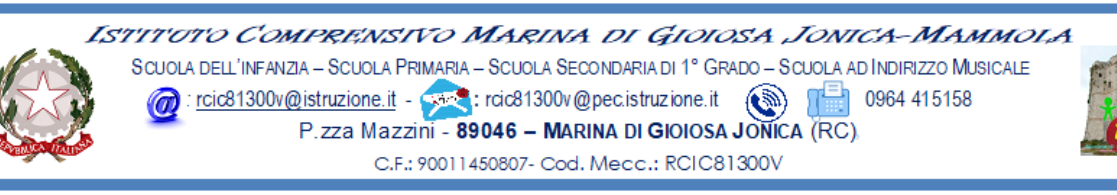

Marina di Gioiosa Jonica, 10.09.2020

Ai Sigg. **Docenti**

dell'Istituto Comprensivo Marina di Gioiosa Ionica – Mammola **Sito web**

## **Oggetto: Convocazione Collegio dei Docenti UNITARIO**

Visto il protrarsi della situazione di contenimento dell'emergenza epidemiologica, il Collegio dei Docenti UNITARIO è convocato per **venerdì 11 settembre 2020** in modalità telematica, tramite la piattaforma GOTOMEETING **alle ore 18,00** per discutere e deliberare sul seguente o.d.g.:

- *1.Approvazione del verbale della seduta precedente;*
- *2.Organizzazione delle classi e dei plessi per l'anno scolastico 2020/2021 alla luce dell'emergenza epidemiologica da Covid-19;*
- *3.Organizzazione generale delle attività didattiche per l'anno scolastico 2020/2021 (proposte emerse dalle riunioni per dipartimenti/classi parallele svolte durante il periodo dal 7 al 10 settembre 2020 come o.d.g. del calendario approvato nel Collegio dei docenti del 4.09.20);*
	- a.Scansione temporale dei periodi didattici (trimestre / quadrimestre);
	- b.Articolazione oraria settimanale annuale delle lezioni dei vari ordini di scuola *(lezioni antimeridiane – settimana corta; ….)*
	- c.Modalità organizzative dei primi giorni di lezione *(orari ingresso/uscita alunni, mensa tempo pieno, ore di programmazione s. primaria,….);*
	- d.Criteri per la formulazione degli orari didattici e di lavoro dei docenti della S. dell'Infanzia, della S. Primaria e della S. Secondaria di 1° grado;
	- e.Proposte per l'utilizzo delle ore di disponibilità;
	- f. Criteri per la sostituzione dei docenti assenti;
	- g.Criteri per il ricevimento delle famiglie nei vari ordini di scuola;
	- h.Proposte per l'eventuale specificazione delle aree di competenza delle Funzioni Strumentali e criteri di assegnazione;

## *4. Pianificazione dell'attività didattica annuale:*

- a. Pianificazione delle attività di recupero per gli alunni *(PAI e PIA)*
- b. Individuazione delle aree di progettazione cui circoscrivere le attività opzionali nella Scuola Primaria e le attività di approfondimento per le materie letterarie nella S. Secondaria di I grado;
- c. Proposte criteri per la progettazione e realizzazione delle eventuali uscite didattiche e visite guidate;
- d. Criteri per la predisposizione delle attività di accoglienza alunni;
- e. Proposta per l'eventuale adeguamento degli ambiti dei dipartimenti disciplinari e per l'individuazione del relativo coordinatore;
- f. Proposte per la progettazione didattica curricolare ed extracurriculare in relazione al PTOF d'istituto.

ll∶Dirige∕nte Scolastice∕ 'a "tiaschè

ISTITUTO COMPRENSIVO MARINA DI GIOIOSA JONICA - MAMMOLA - C.F. 90011450807 C.M. RCIC81300V - SEG\_01 - Segreteria **Prot. 0004151/U del 10/09/2020 18:19:32
II.3 - Collegio dei docenti**

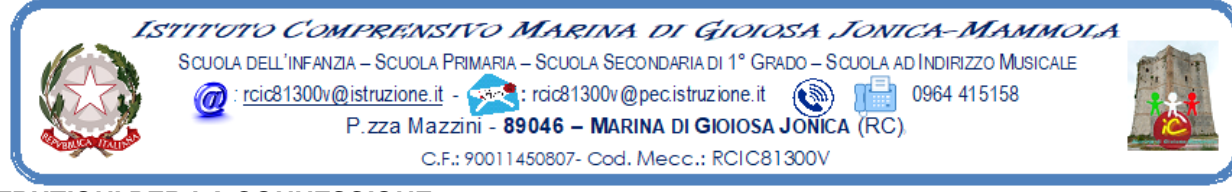

## *ISTRUZIONI PER LA CONNESSIONE*

Di seguito le istruzioni sintetiche per la partecipazione:

- 1) Il collegio si svolgerà a distanza mediante videoconferenza GoToMeeting
- 2) Ogni docente riceverà un invito a partecipare sulla mail registrata agli atti della scuola
- 3) Per accedere al Collegio docenti sarà sufficiente cliccare sul link ricevuto
- *4)* Circa 5/10 minuti prima dell'inizio della riunione collegiale connettersi tramite il link ricevuto*.*
- 5) All'avvio dell'applicazione GoToMeeting è necessario
	- a) aver inserito per esteso il proprio nome e cognome (eventualmente modificando la denominazione già presente e diversamente appellata)
	- b) consentire l'uso del microfono e della videocamera
	- c) successivamente avviare la partecipazione alla riunione.
- 6) Allo scopo di evitare interferenze acustiche nel corso della riunione e sovraccarico della rete, è necessario disattivare il microfono e la videocamera dopo essere entrati in riunione.
- 7) I partecipanti dovranno dichiarare la propria presenza inserendo per iscritto sulla chat il messaggio "PRESENTE"
- 8) Il collegio verrà condotto come al solito dal dirigente scolastico e sarà verbalizzato dall'ins. Marando Maria Teresa
- 9) La seduta del collegio sarà registrata tramite l'apposita funzione
- 10) Al termine dell'illustrazione di ciascun punto all'o.d.g. il dirigente aprirà gli interventi; per intervenire si potrà chiedere la parola attraverso la chat scrivendo: "PRENOTO INTERVENTO", il dirigente darà la parola e attiverà il microfono di ciascun docente che desidera intervenire; ciascun intervento dovrà essere sintetico (2 minuti circa)
- 11) Conclusi gli interventi il dirigente aprirà la fase deliberativa e inserirà nella chat il link alla delibera on line assegnando due minuti di tempo per votare
- 12) Ogni partecipante cliccando sul link della delibera aprirà un modulo di Google e potrà esprimere il proprio voto scegliendo "Favorevole / Contrario / Astenuto"
- 13) L'ins. Marando Maria Teresa scaricherà al termine della seduta il file excel degli esiti, *il report della votazione sarà allegato al verbale,* e ne darà informazione ai partecipanti nei giorni successivi.